Дипломний проект

# **КОМП'ЮТЕРИЗОВАНИЙ НАВЧАЛЬНИЙ ЗАСІБ ДЛЯ ВИВЧЕННЯ ТЕХНОЛОГІЇ ОРС ПРОМИСЛОВИХ СИСТЕМ УПРАВЛІННЯ**

Керівник проекту: к.т.н., доцент Папінов В.М. Розробив: студент гр. 1АКІТ-16сп Коваленко О.О.

**Метою розробки** є створення на основі обладнання універсальної комп'ютеризованої лабораторії ФКСА ВНТУ такого навчального засобу, який би забезпечував широкий спектр тематики лабораторних досліджень по вивченню технології ОРС промислових систем управління та вимагав мінімальних витратах коштів на реалізацію.

Навчальний засіб призначений для забезпечення лабораторних та практичних курсів кількох пов'язаних між собою професійно-орієнтованих навчальних дисциплін – "**Технічні засоби автоматизації**" (осінній семестр 4 курсу), "**Людино-машинні інтерфейси АСУ**" та "**Інтегровані системи управління**" (весняний семестр 4 курсу), "**Стандарти та проектування комп'ютерно-інтегрованих систем управління**" (осінній семестр 1 курсу магістратури), які викладаються для студентів спеціальності "Автоматизація та комп'ютерно-інтегрованих технологій".

#### **Архітектура сучасної інтегрованої автоматизованої системи управління**

#### **підприємством**

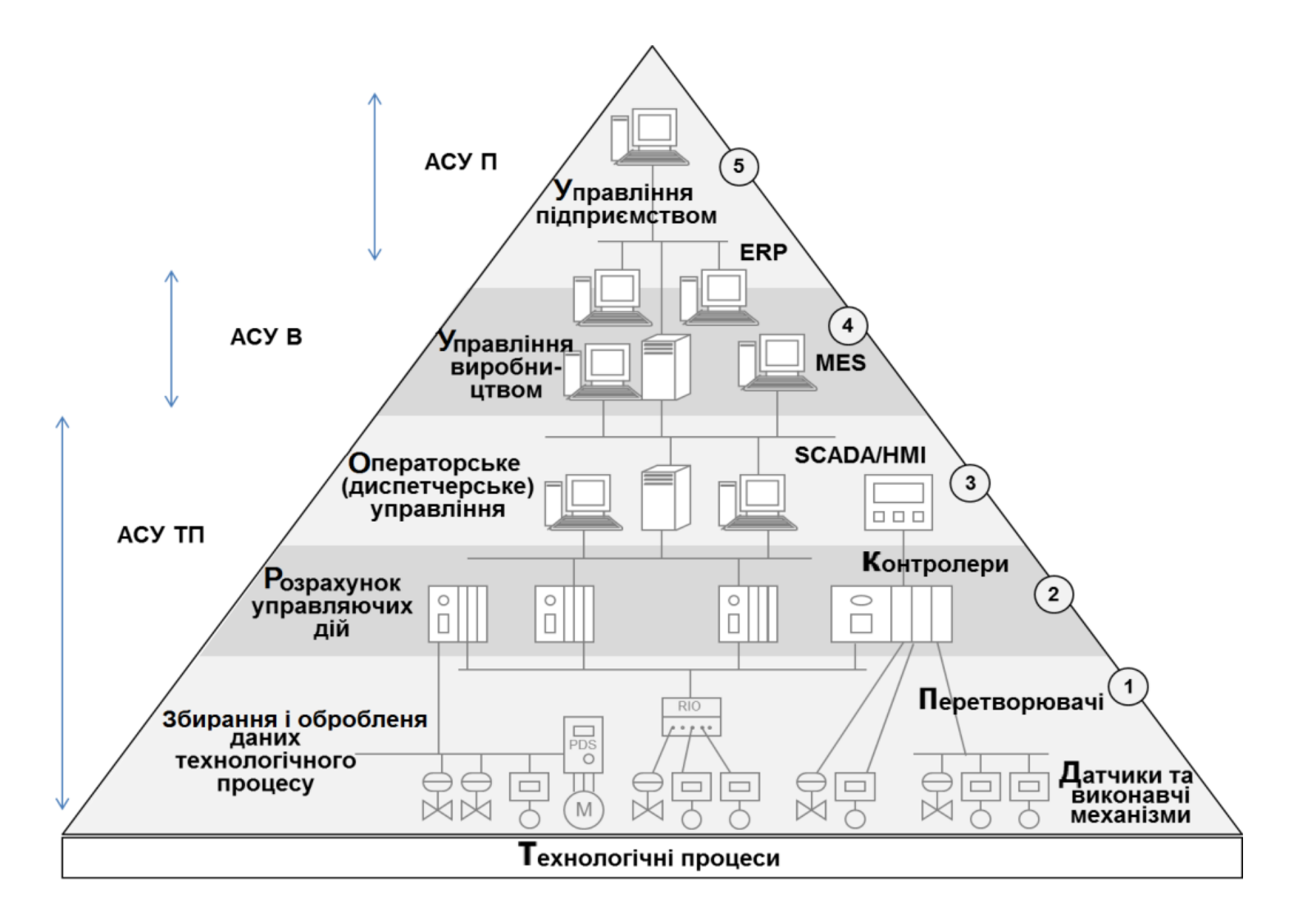

## **Реалізація АСУТП з використанням центрального мікропроцесорного управляючого пристрою**

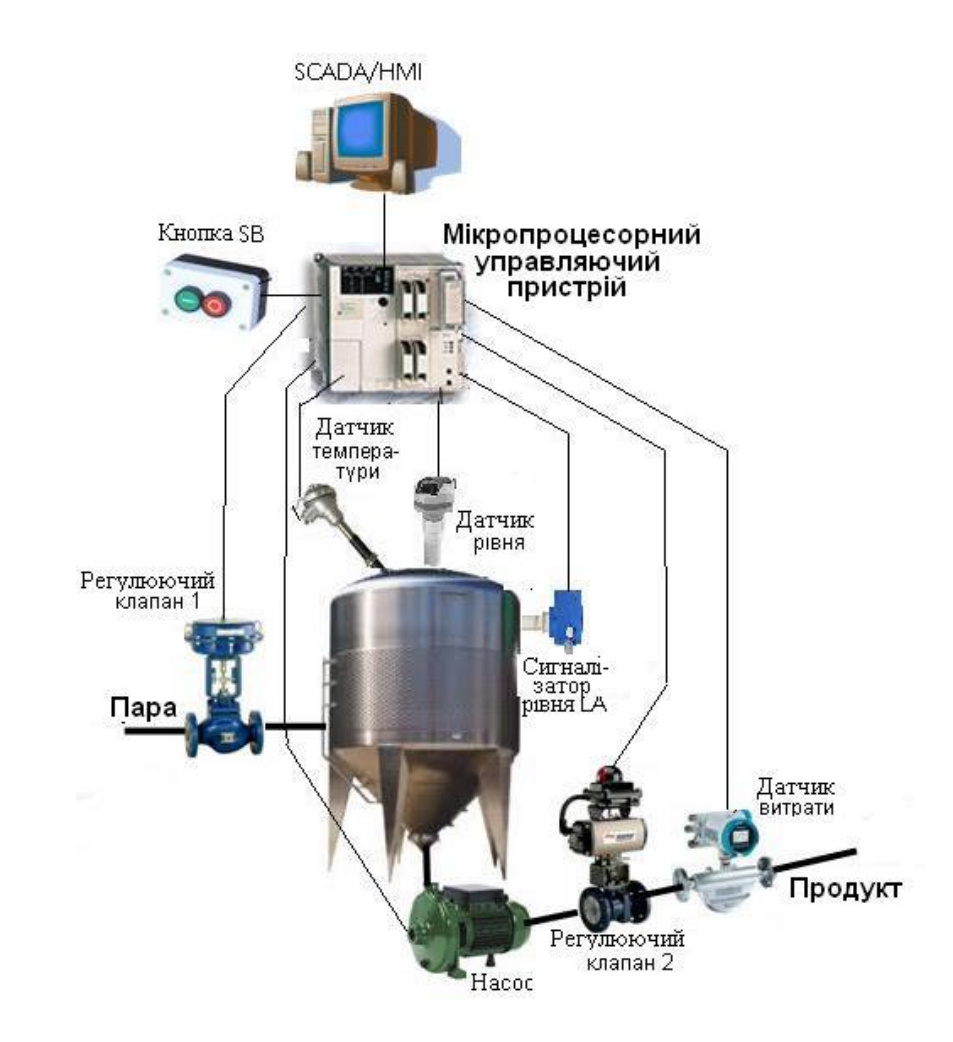

#### **Специфікації стандарту OPC**:

 $\triangleright$  OPC DA (Data Access) – специфікація доступу до даних реального часу;

 $\triangleright$  OPC AE (Alarms & Events) – для реалізації задач попереджувально-аварійної сигналізації;

 OPC HDA (Historical Data Access) – для реалізації задач ведення архіву та доступу до архівних даних;

 $\triangleright$  OPC DX (Data eXchange) – для безпосереднього обміну між ОРС-серверами;

 $\triangleright$  OPC XML – для обміну даними через інтермережі за допомогою структур XML на базі WEB-сервісів та SOAP;

 $\triangleright$  OPC Batch – для реалізації управління рецептурними задачами;

 $\triangleright$  OPC UA (United Architecture) – самий новий платформо-незалежний стандарт.

**Специфікації OPC DA в комп'ютерно-інтегрованих промислових АСУ використовується**:

 для надання програмам SCADA/HMI універсального інтерфейсу до даних промислових контролерів;

 для обміну даними між програмами SCADA/HMI від різних виробників (горизонтальна інтеграція систем);

 для надання програмам рівня MES та ERP універсального інтерфейсу до даних промислових контролерів та програм SCADA/HMI (вертикальна інтеграція систем).

**Універсальна комп'ютеризована лабораторія кафедри "Електропривод і автоматизація промислових установок" Донецького Національного технічного університету**

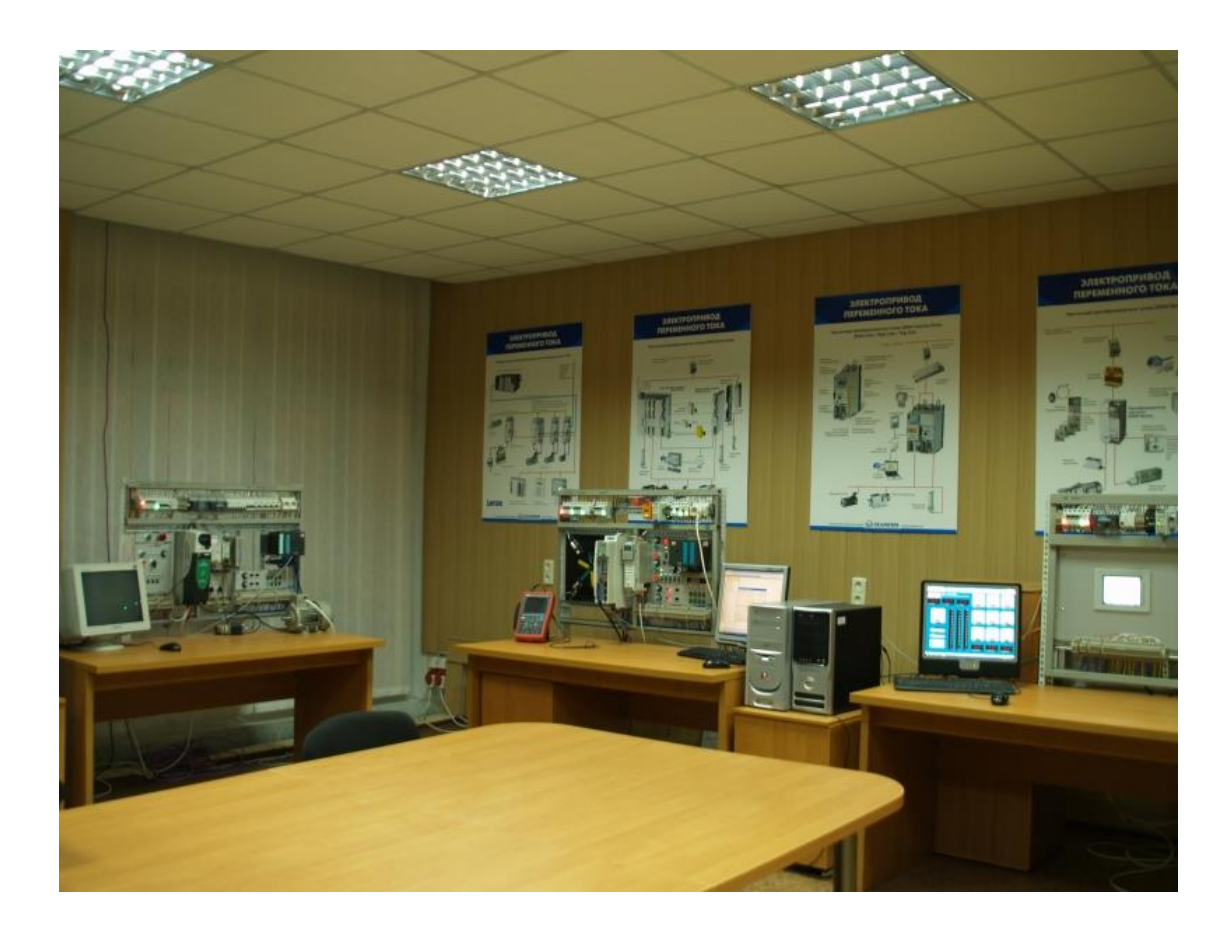

**Загальна оцінка вартості основного обладнання та програмного забезпечення лабораторії складає 8846 євро**

# **Загальна конфігурація універсальної комп'ютеризованої лабораторії**

**факультету КСА ВНТУ**

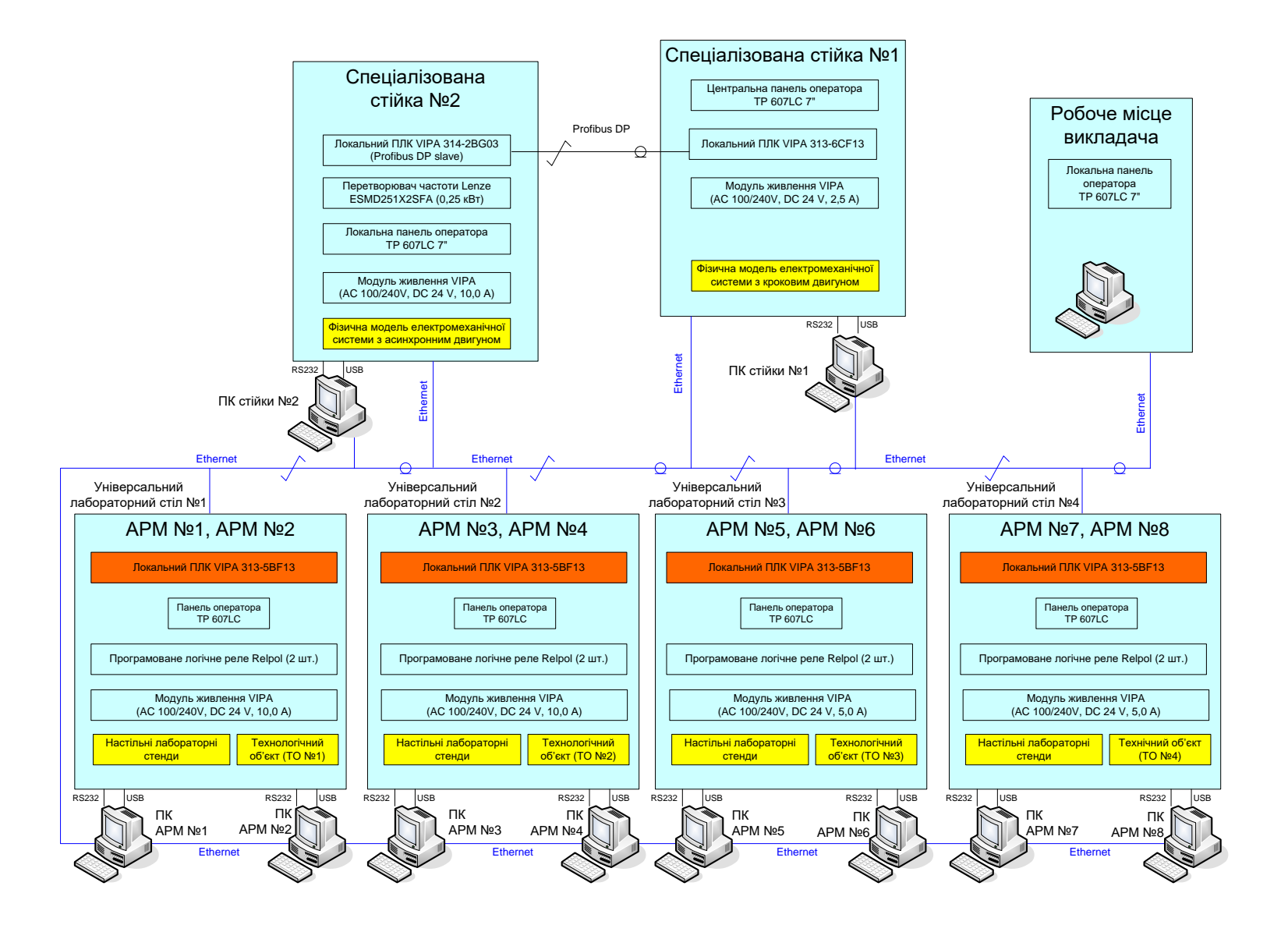

### **Загальна конфігурація нового комп'ютеризованого навчального засобу**

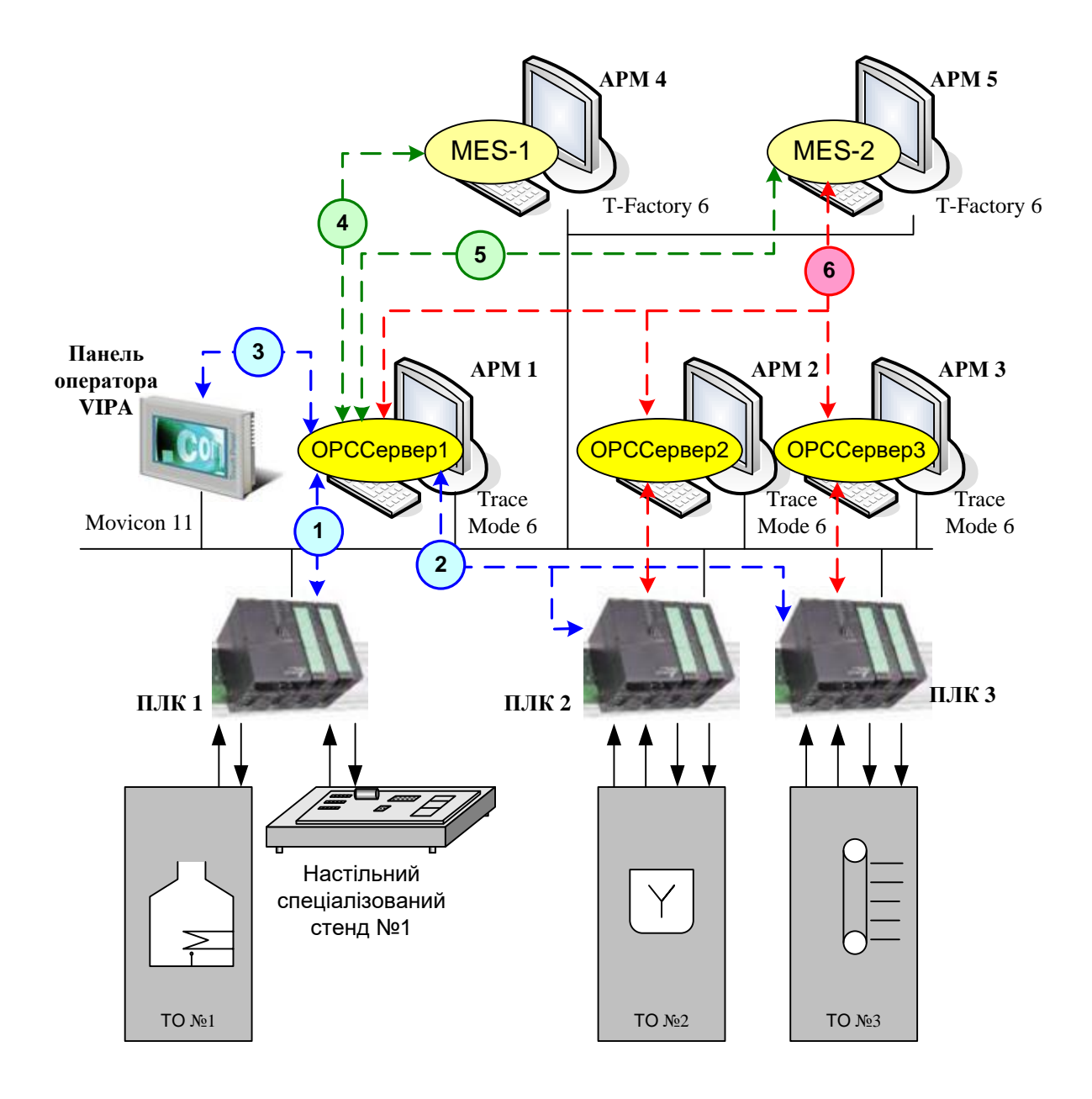

#### **Комп'ютеризований навчальний засіб. Схема електрична структурна**

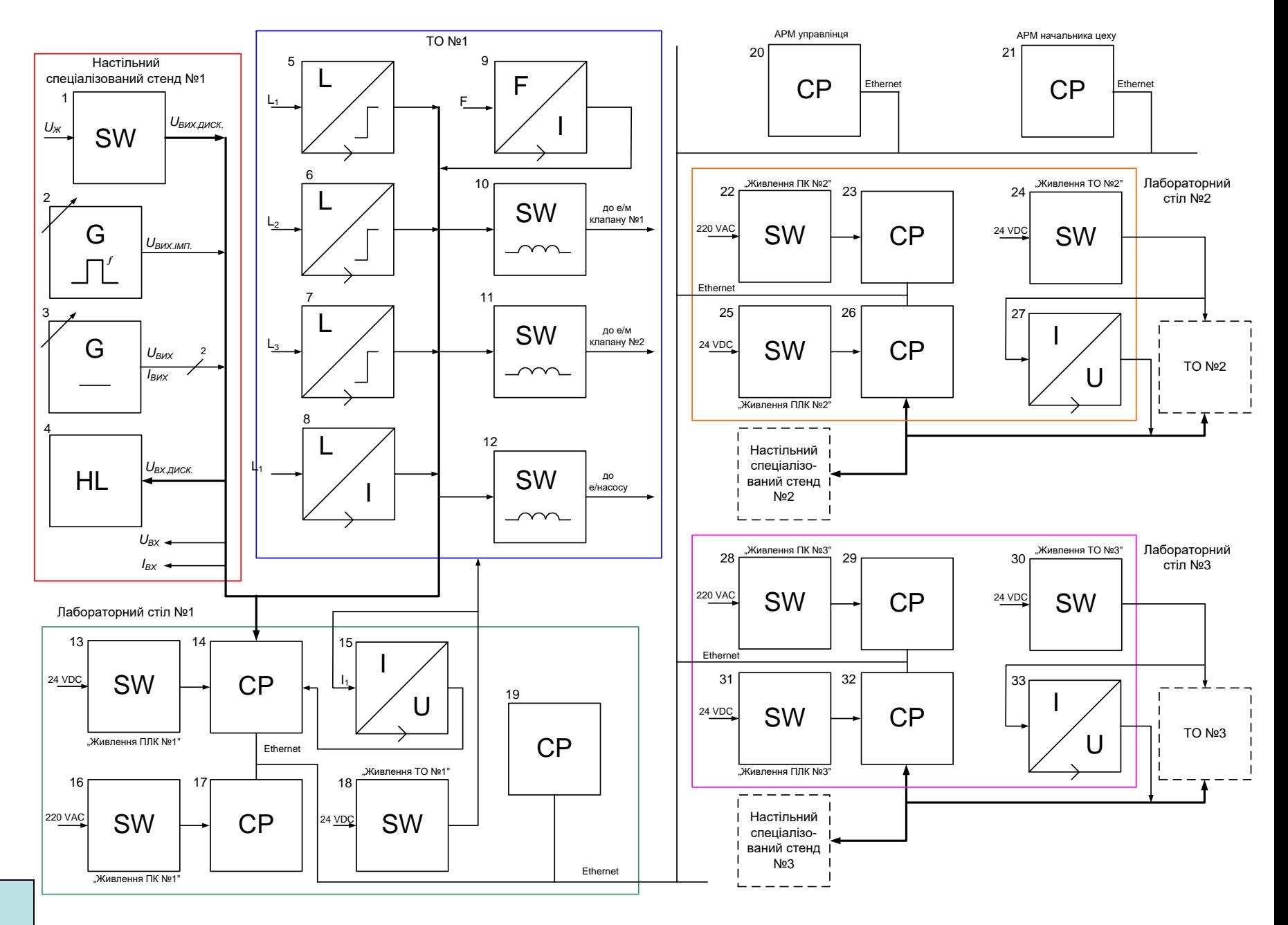

#### **Комп'ютеризований навчальний засіб. Схема електрична функціональна**

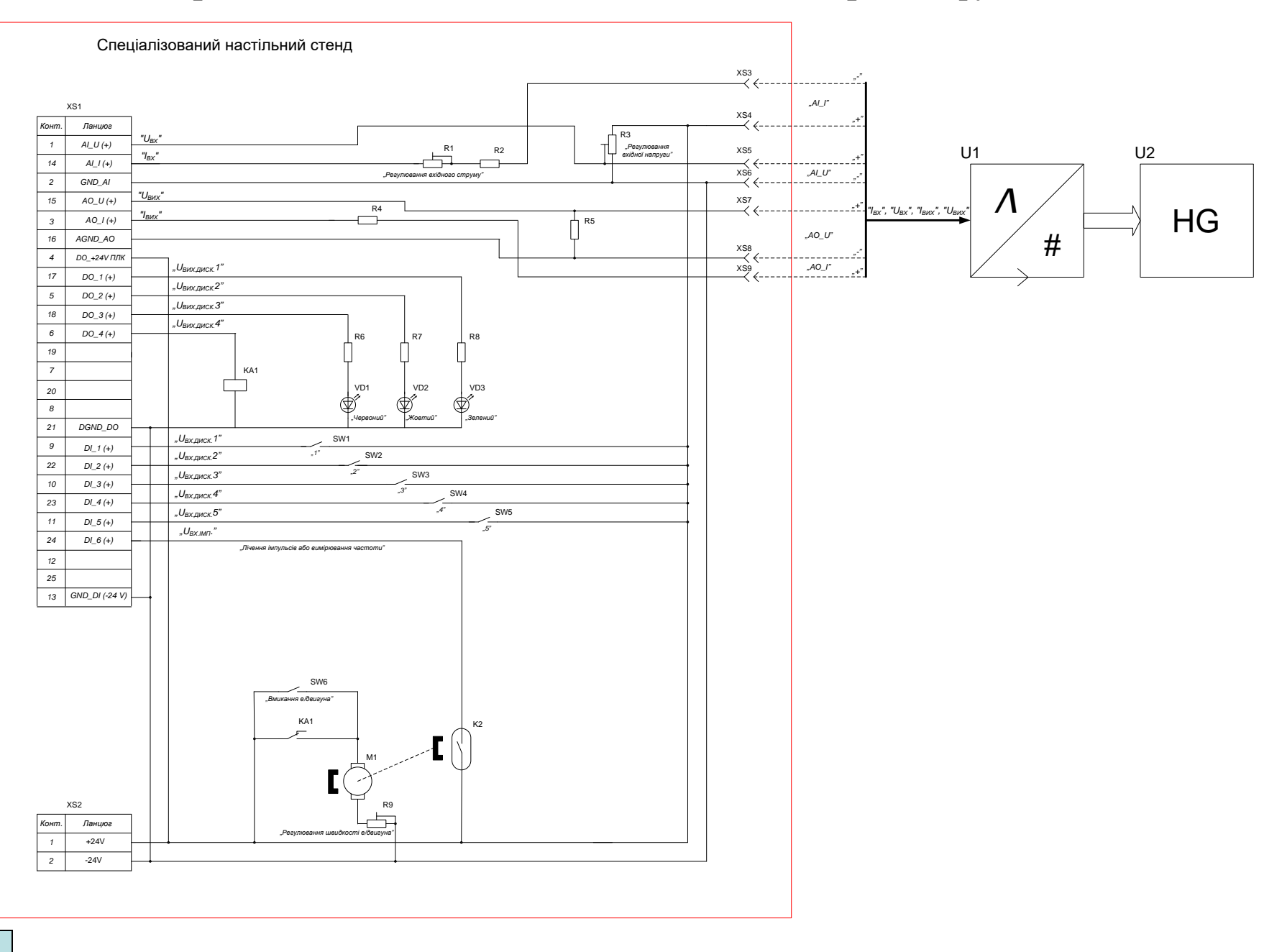

#### **Принцип використання навчального засобу у навчальному процесі спеціальності 151**

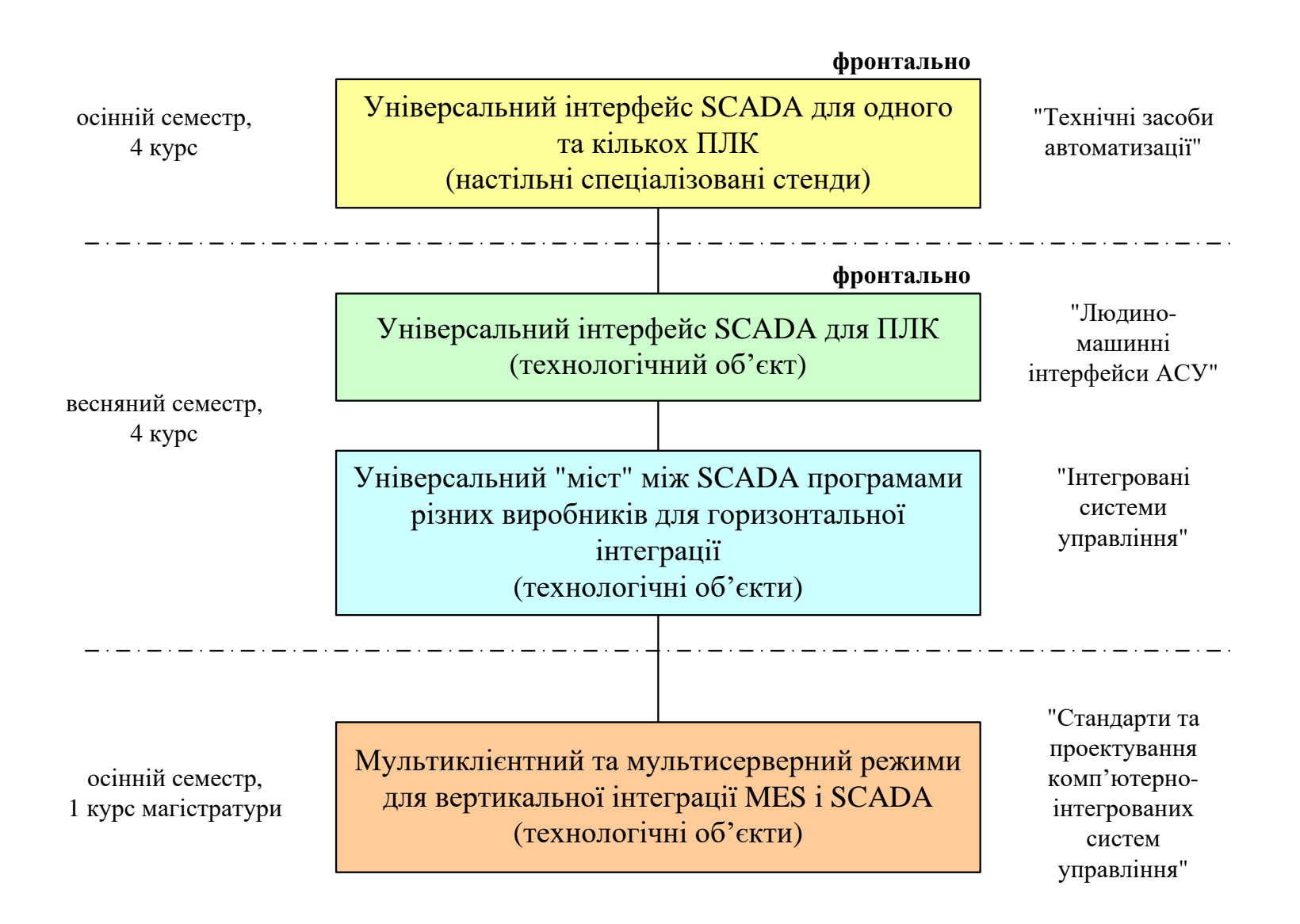

#### **Обчислювальні ресурси загальної конфігурації навчального засобу**

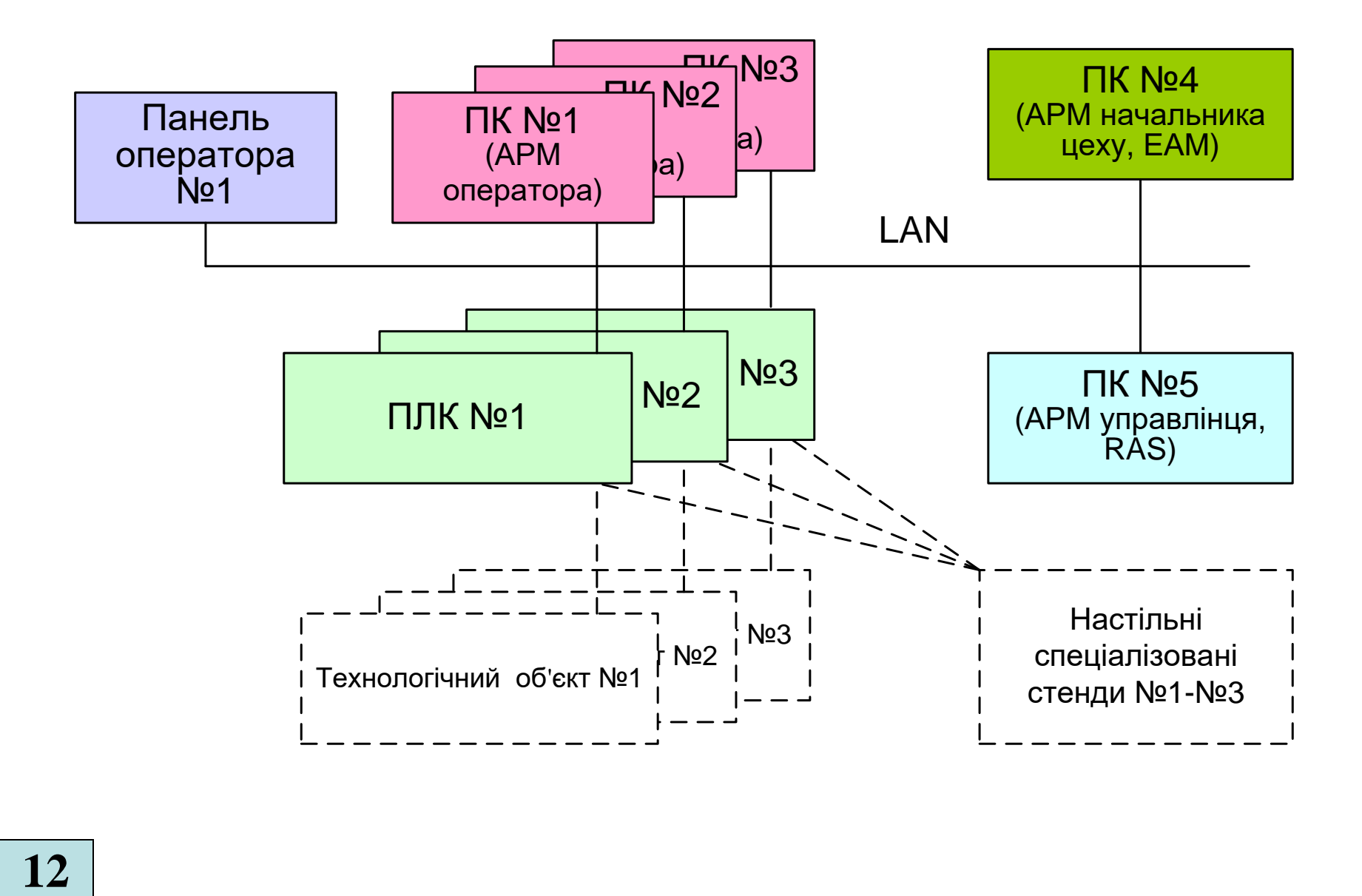

#### **Архітектура програмного забезпечення навчального засобу**

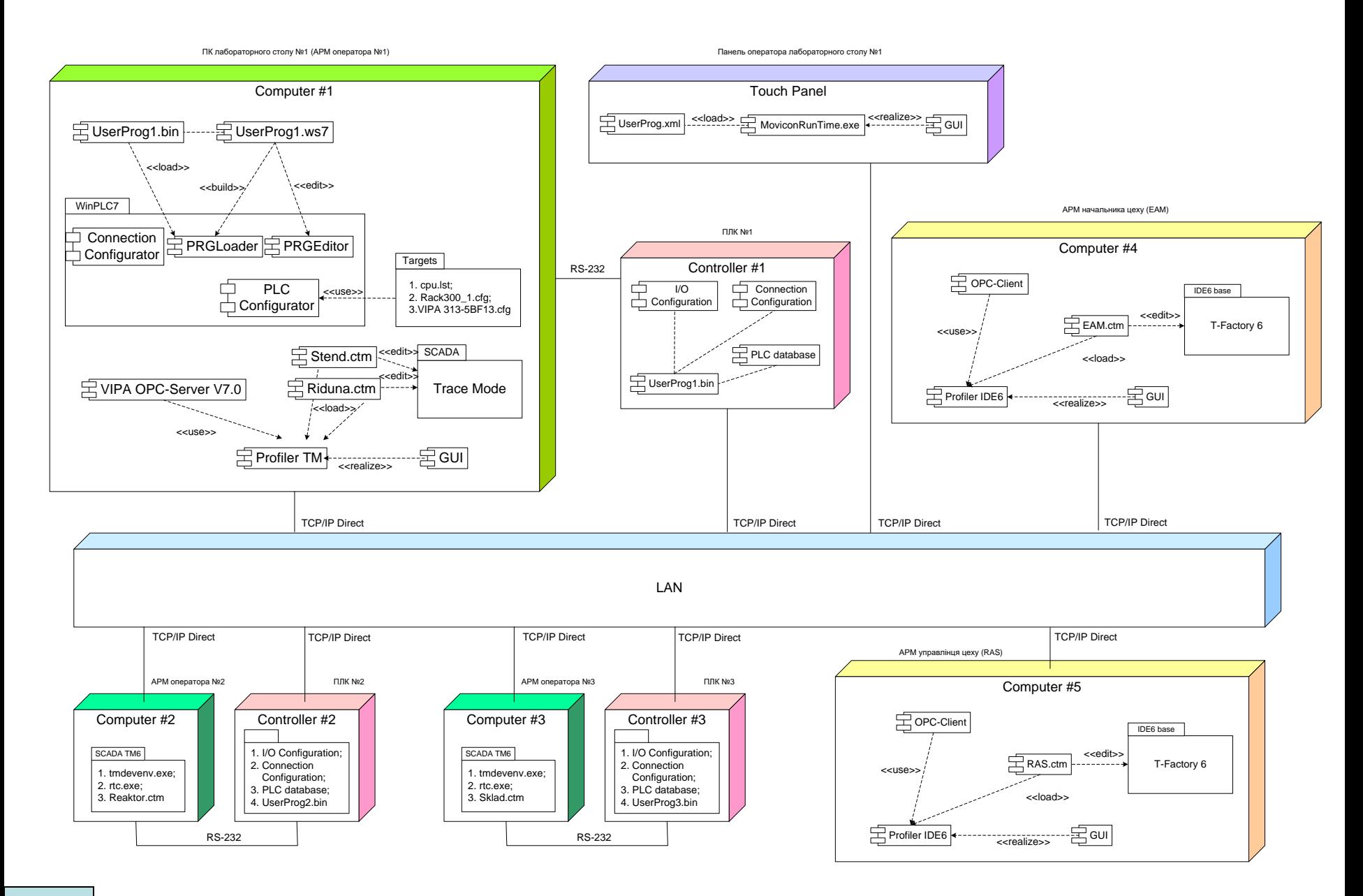

#### **Дослідження ОРС-інтерфейсу ПЛК, що підключений до настільного спеціалізованого**

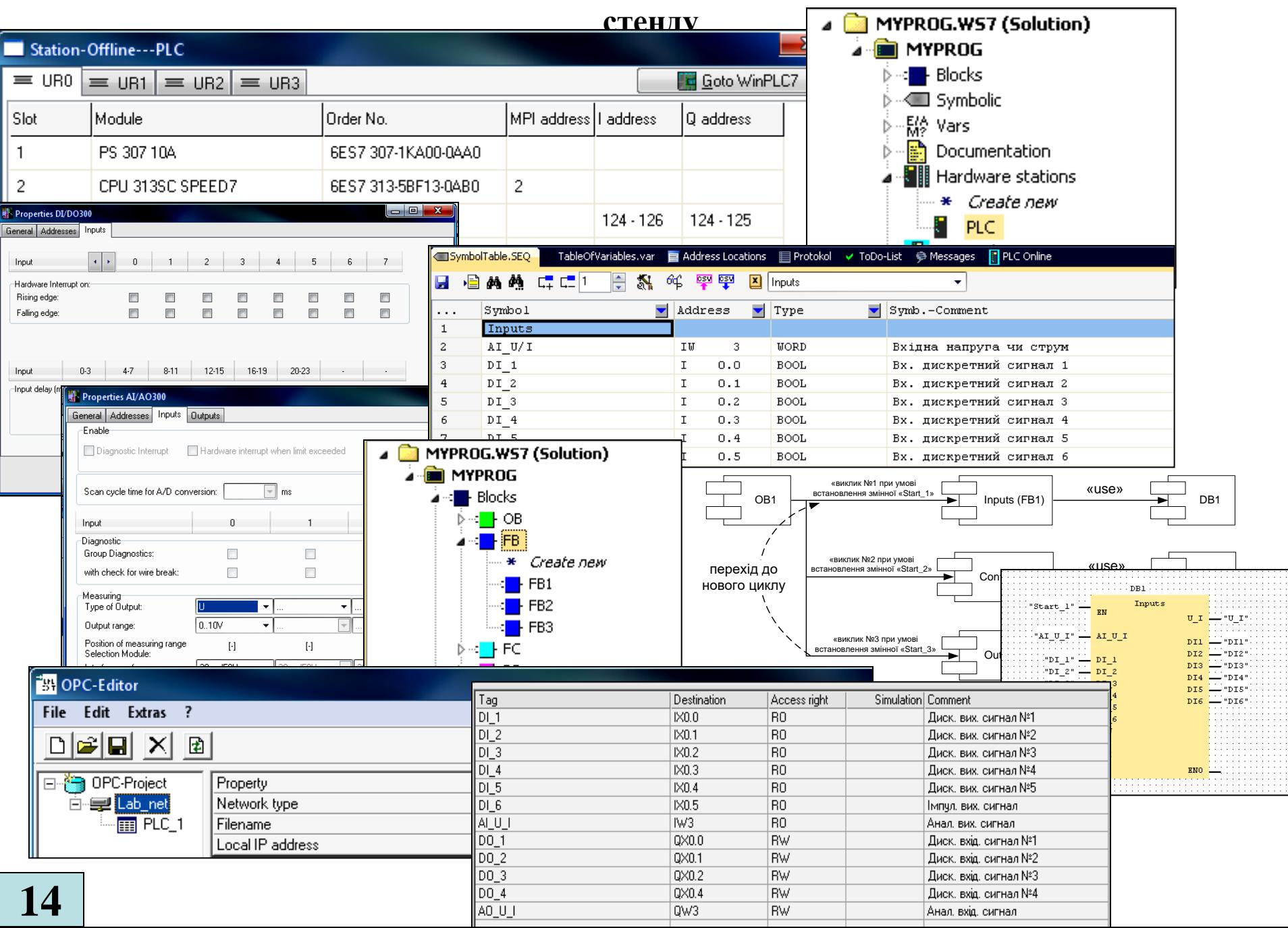

# **Дослідження ОРС-інтерфейсу ПЛК, до якого підключений технологічний об'єкт**

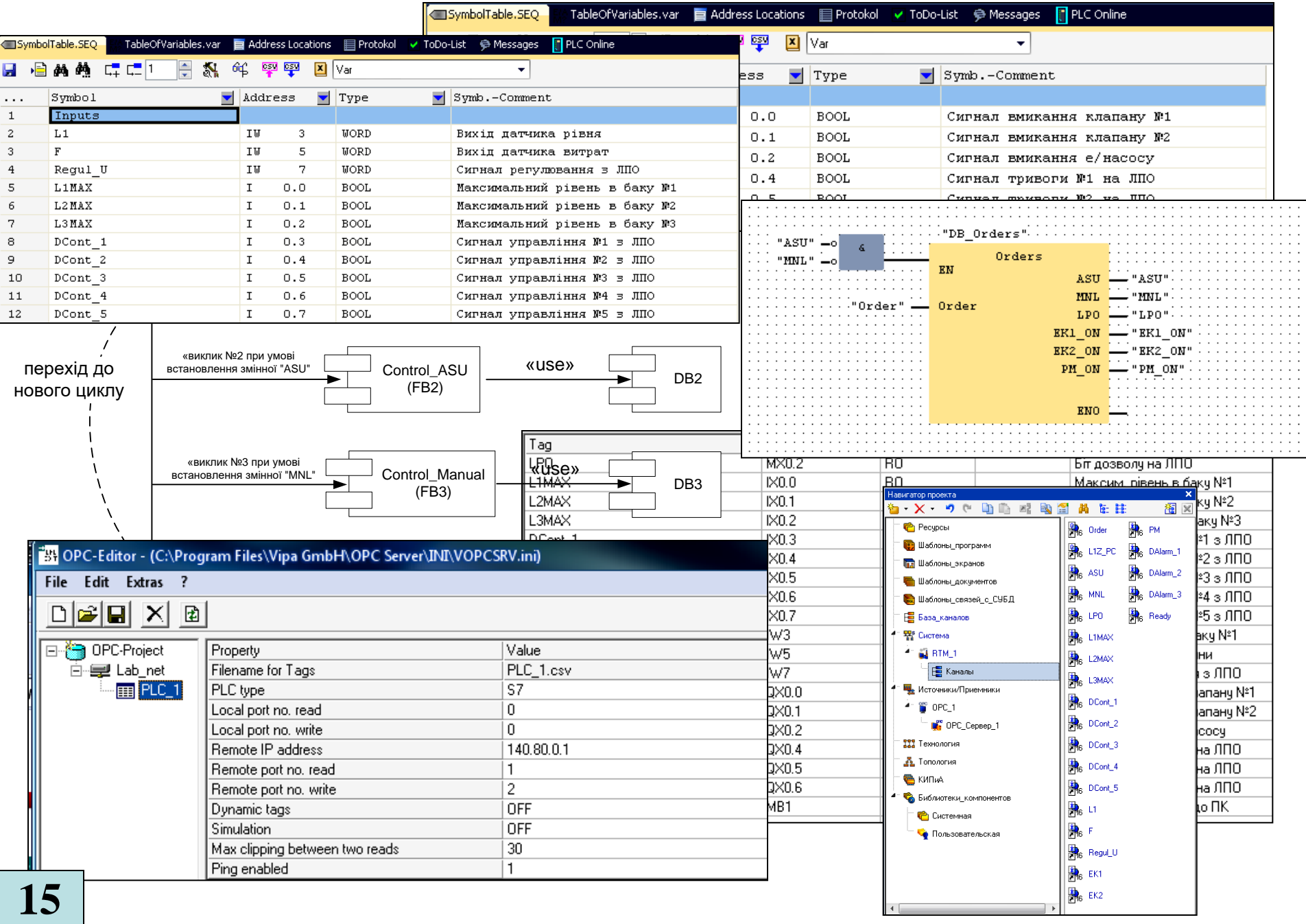

#### **Дослідження мультисерверного застосування технології ОРС**

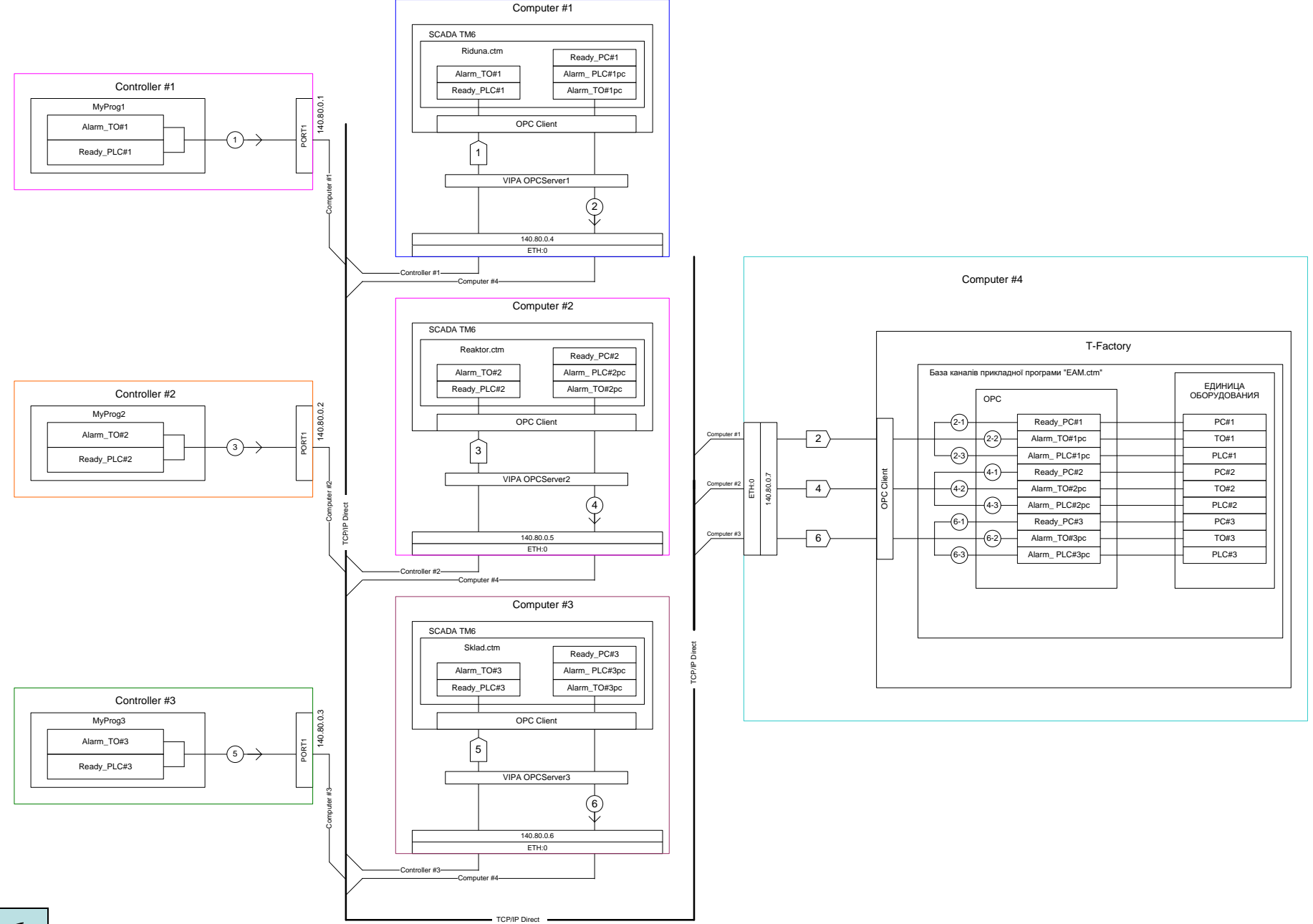

#### **Дослідження мультиклієнтного застосування технології ОРС**

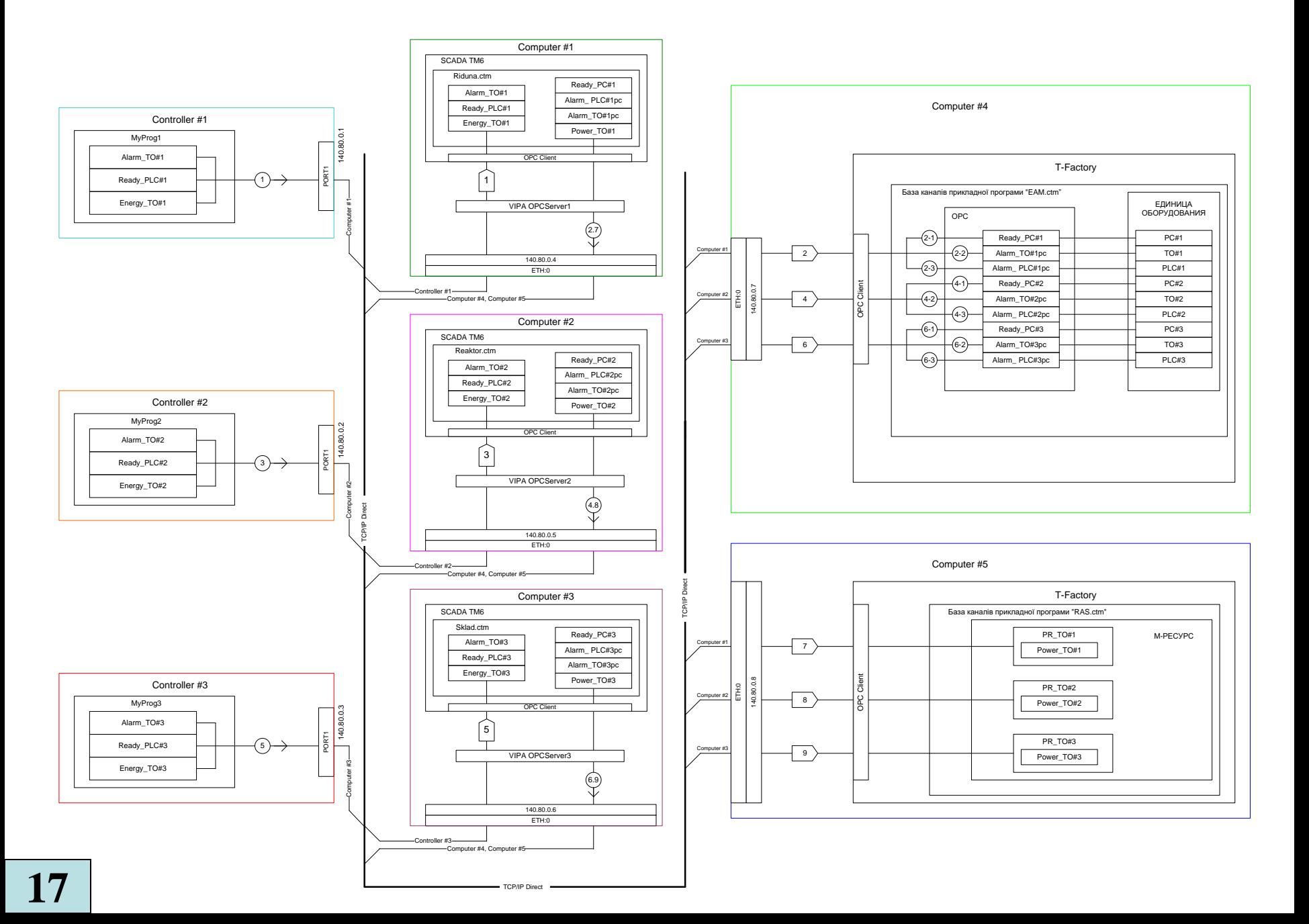